eagle: icc.dur.ac.uk/Eagle/ oraz eagle.strw.leidenuniv.nl/

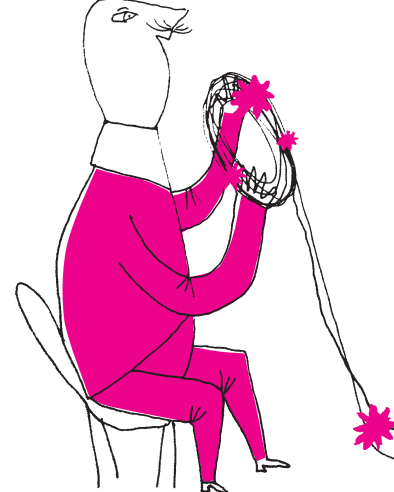

i Mechaniki, Wydział Matematyki, Informatyki i Mechaniki, Uniwersytet

- *Canard-Type Solutions in Epidemiological Models*, dx.doi.org/10.3934/proc.2015.0085
- [2] J. Banasiak, *Bifurkacje dynamiczne i osobliwie zaburzone układy równań*, imsm.mimuw.edu.pl/konf30/slides/ j-banasiak.pdf

Parametr *x*<sup>0</sup> odpowiada liczbie zarażonych w chwili  $t = 0$ .

Dzięki postępowi technologicznemu oraz dostatecznemu zrozumieniu istotnych procesów możliwe stało się wierne symulowanie reprezentatywnych Illustris: www.illustris-project.org kawałków Wszechświata. Dwie takie symulacje to Illustris oraz eagle. Na stronach internetowych obydwu projektów znajdują się modele oraz animacje z symulacji, przedstawiające m.in. powstawanie galaktyk eliptycznych oraz spiralnych. W obydwu projektach udało się odtworzyć wiele własności obserwowanych galaktyk, między innymi proporcje między galaktykami spiralnymi i eliptycznymi, skład chemiczny, wielkoskalowy rozkład neutralnego wodoru oraz rozkład galaktyk w gromadach.

> Oczywiście, sukces symulacji poprzedniej generacji nie jest końcem poszukiwań, gdyż wciąż pozostaje wiele problemów do rozwiązania. W Illustrisie powstające galaktyki są nazbyt duże w porównaniu z rzeczywistymi rozmiarami. Innym problemem jest to, że gwiazdy w małych galaktykach powstawały zbyt szybko, więc ich końcowy wiek jest 2–3 razy większy od obserwowanego.

> Najważniejszym problemem, który pozostaje do rozwiązania i który jest najbardziej niepokojący dla naukowców, jest problem wspomnianego już feedbacku. Niedostateczna rozdzielczość symulacji oraz niepełne zrozumienie odpowiednich procesów fizycznych skutkuje tym, że dostarczanie energii do ośrodka międzygwiazdowego przez gwiazdy i aktywne jądra galaktyk jest modelowane w sposób bardzo przybliżony, a nie wyprowadzane z podstawowych praw fizyki. Najkrócej mówiąc, dobierane są takie parametry, aby pewna własność populacji galaktyk jak najlepiej zgadzała się z rzeczywistością. Na przykład w symulacji eagle dążono do odtworzenia rozkładu ilości galaktyk w zależności od ich masy, a w przypadku Illustrisa – średniego tempa powstawania nowych gwiazd w trakcie całej historii Wszechświata. Zatem to, że ostatecznie otrzymano zgodność tych parametrów z obserwacjami, nie jest sukcesem modelu, gdyż ten został dopasowany tak, aby otrzymać taką zgodność.

> W ciągu ostatnich kilkunastu lat dokonał się olbrzymi postęp w modelowaniu galaktyk. Dzięki symulacjom komputerowym możemy śledzić przebieg procesów astronomicznych niemożliwych do zaobserwowania. Mimo wszystkich niedociągnięć i problemów umożliwiły one lepsze zrozumienie procesów mających wpływ na formowanie się i ewolucję galaktyk. Obecnie kilka zespołów astrofizyków pracuje nad następną generacją symulacji kosmologicznych, po których możemy spodziewać się jeszcze lepszej zgodności z danymi obserwacyjnymi.

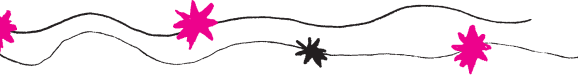

# **Równanie z dreszczykiem**

# \* Instytut Matematyki Stosowanej *Piotr KRZYŻANOWSKI\**

Jakiś czas temu Marek Bodnar z sąsiedniego Zakładu Biomatematyki pokazał mi niepozornie wyglądające równanie różniczkowe, które pojawiło się w pewnym [1] J. Banasiak, E.K. Phongi, modelu przebiegu choroby zakaźnej:

$$
X'(\tau) = -\mu X(\tau) + \frac{1}{\epsilon} \left( \lambda X(\tau) \left( N e^{r \cdot \tau} - X(\tau) \right) - \gamma X(\tau) \right).
$$

Liczby  $\mu, \lambda, \epsilon, \gamma, r, N$  są stałymi, dodatnimi parametrami modelu (zob. [1, 2]). Niewiadomą jest funkcja  $X(\tau)$  odpowiadająca liczbie chorych przypadających na jednostkę powierzchni. Zmienna niezależna *τ* to czas. Odpowiednio skalując zmienne występujące w równaniu, możemy sprowadzić je do prostszej, równoważnej postaci

(2) 
$$
x'(t) = x(t) \cdot (e^{At} - B - x(t)),
$$

przy czym *A, B >* 0 zależą od parametrów oryginalnego zadania. Dodatkowo na rozwiązanie nakładamy warunek  $x(0) = x_0$ , gdzie  $x_0 > 0$  jest kolejnym parametrem zadania.

(1) *X*′

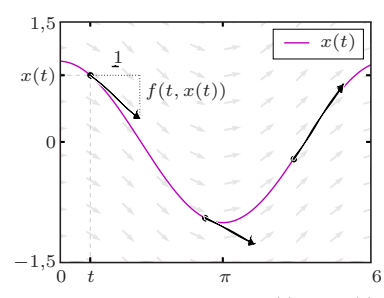

Rys. 1. Wykres rozwiązania *x*(*t*) = cos(*t*) równania  $x'(t) = -\sin(t)$  w każdym swoim punkcie (*t, x*) jest styczny do wektora  $[1, -\sin(t)].$ 

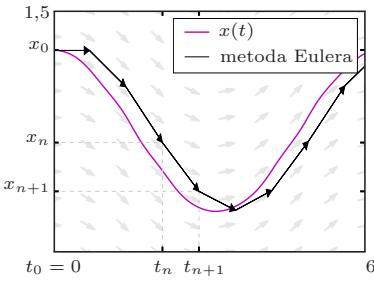

Rys. 2. Metoda Eulera, wymyślona przez króla matematyków podobno na potrzeby przybliżonego rozwiązania zadania z hydrauliki fontann dla króla Prus. Tutaj zastosowana do zadania z rysunku 1, dla  $h = 0.7$ .

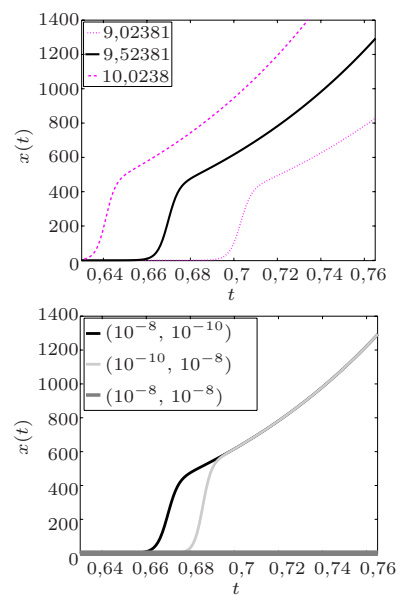

Rys. 3. U góry: rozwiązania dla różnych wartości parametru *A* modelu (2) tylko z pozoru wyglądają sensownie. Na dole: rozwiązania wyznaczone dla tej samej wartości *A* = 9*,*52381, ale przy różnych tolerancjach (atol,rtol) pracy LSODE znacznie się różnią (jedno wygląda wręcz na zerowe), co jest bardzo podejrzane.

Jest to **równanie różniczkowe Bernoulliego** drugiego stopnia. Czytelnikom nie w pełni zaznajomionym z teorią równań różniczkowych wyjaśnijmy, że wykres poszukiwanej przez nas funkcji *x*(*t*), spełniającej równanie różniczkowe zapisane w ogólnej postaci

$$
(3) \t\t x'(t) = f(t, x(t)),
$$

ma taką własność, że jest on styczny w każdym swoim punkcie (*t, x*(*t*)) do wektora o kierunku  $[1, f(t, x(t))]$ , zob. przykład na rysunku 1 dla  $f(t, x) = -\sin(t)$ . W przypadku równania (2), oczywiście,  $f(t, x)$  jest inne, równe  $x \cdot (e^{At} - B - x)$ .

### **Równanie różniczkowe? Ależ to proste!**

W dzisiejszych czasach zdawać by się mogło, że nie musimy rozumieć, czym jest równanie różniczkowe – wystarczy tylko wiedzieć, z jakiej biblioteki numerycznej skorzystać na swoim laptopie. . . Rzeczywiście: jedna z najlepszych (LSODE) jest wbudowana w darmowy pakiet obliczeń komputerowych GNU Octave; inne, równie znakomite, są używane przez MATLAB-a, Scipy, Mathematicę, itd. Dlatego codziennie naukowcy i inżynierowie z całego świata wykorzystują je do rutynowego numerycznego rozwiązywania równań różniczkowych na komputerze, ufając ich technicznej doskonałości i wbudowanej wiedzy, obejmującej kilkanaście (lub więcej) lat użytkowania w najróżniejszych warunkach.

**Jak działa taka biblioteka?** Najprostszą strategią numerycznej aproksymacji rozwiązania równania (3) jest przyjęcie, że na krótkich odcinkach czasu długości *h* funkcja *f* jest stała (innymi słowy, że rozwiązanie jest funkcją liniową), co prowadzi do tzw. **metody Eulera**:

$$
x_{n+1} = x_n + h \cdot f(t_n, x_n),
$$

gdzie  $t_n = nh$  oraz (można udowodnić, że)  $x_n \approx x(t_n)$  (zob. rys. 2). Nietrudno zgadnąć, że oprócz tej prościutkiej metody są też bardziej zaawansowane, np. schematy wielokrokowe lub metody Rungego–Kutty – również w wersjach, które dodatkowo automatycznie dopasowują długość *h* do rzeczywistego przebiegu rozwiązania tak, by zagwarantować spełnienie określonych przez użytkownika kryteriów tolerancji. Wspomniany powyżej LSODE używa właśnie schematów wielokrokowych z adaptacją długości kroku.

## **Febra wykresu: rozpoznanie, diagnoza i kuracja**

Używając wbudowanej w pakiet Octave biblioteki LSODE do rozwiązania (2) dla parametrów  $B = 157,143$ ,  $x_0 = 0.2$  i kilku wybranych wartości *A*, odpowiednich dla modelowanego zjawiska, dostaniemy ładne wykresy, takie jak na rysunku 3 na górze.

Jak zauważył Marek Bodnar (i dlatego pokazał mi to równanie, bo wie, że lubię takie smaczki), gdy *ustalimy* zestaw parametrów zadania, ale za to będziemy bawić się tolerancjami pracy LSODE, otrzymamy podobne, lecz jednak zdecydowanie *różne* rozwiązania (rys. 3 na dole). (Zobacz też uwagi J. Banasiaka w [2, str. 36]. Analogiczne zjawisko pojawi się także w MATLAB-ie i in.)

**Jak to rozsądzić?** Kto przeszedł kurs *Równań różniczkowych zwyczajnych*, ten zauważy, że (2) tylko troszkę różni się od klasycznego **równania logistycznego**

$$
y'(t) = y(t) \cdot (C - y(t)),
$$

dla którego *znamy jawny wzór* na rozwiązanie:

$$
y(t) = \frac{C y(t_0)}{y(t_0) + (C - y(t_0)) e^{-C(t - t_0)}}
$$

*.*

Gdyby więc – podobnie jak w metodzie Eulera – przyjąć chwilowo, że człon *e At* jest stałą wynoszącą, powiedzmy, *e At*<sup>0</sup> , to wtedy (2) zamienia się w równanie logistyczne z  $C = e^{At_0} - B$ .

Ta wiedza pozwoli nam rozstrzygnąć, które z uzyskanych przez nas rozwiązań jest akceptowalne. Wykorzystamy następujące twierdzenie porównawcze:

**Twierdzenie** (Peano). *Jeśli funkcje*  $x, y : [0, T] \rightarrow R$  *są różniczkowalne i spełniają*  $dla \leq t \leq T$  *warunki:* 

$$
x'(t) = f(t, x(t)), \t y'(t) < f(t, y(t)), \t y(0) \le x(0),
$$

 $to y(t) \leq x(t)$  *dla*  $0 \leq t \leq T$ *.* 

Z tego, co powiedzieliśmy wcześniej, wynika, że jako *y* wystarczy wziąć rozwiązanie równania logistycznego z $C$ ciut mniejszym niż $e^{At_0}-B,$ gdyż w naszym zadaniu *x*(*t*) jest zawsze dodatnie. Łatwo też uzupełnić treść powyższego twierdzenia tak, aby otrzymać analogiczne dolne oszacowanie *x*(*t*). Ponadto nic nie stoi na przeszkodzie, byśmy zastosowali je – podobnie jak w metodzie Eulera – nie od razu dla wszystkich *t*, ale wielokrotnie na krótkich odcinkach długości, powiedzmy, *H* = 1. W ten sposób dostajemy dwie – jak się okazuje, całkiem bliskie – krzywe, będące ścisłymi oszacowaniami z góry i z dołu dla prawdziwego (wciąż nieznanego!) rozwiązania (2): obie zostały naszkicowane na rysunku 4.

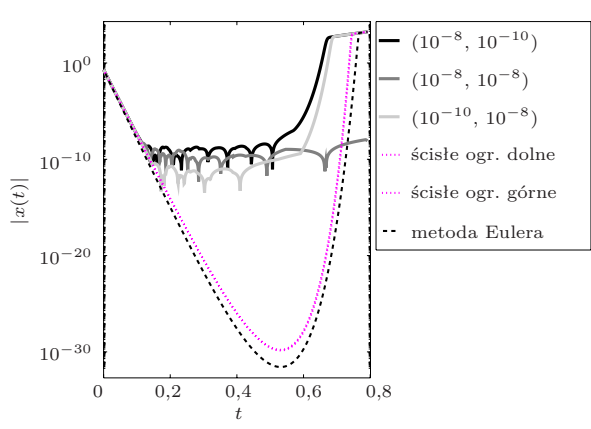

Rys. 4. Wykresy rozwiązań LSODE w skali logarytmicznej ukazują podejrzane zachowanie dla małych wartości *x*(*t*). Górne i dolne oszacowanie na bazie twierdzenia Peano są tak bliskie, że na rysunku wyglądają jak jedna krzywa.

Podobnemu wykresowi, z MATLAB-a, przyglądaliśmy się w poprzednim numerze *Delty*.

Parametry *F, G* w równaniu (4) zależą, oczywiście, od *A* i *B*.

komputera do wykonania obliczeń pisaliśmy m.in. w  $\Delta_{09}^{3}$ ,  $\Delta_{09}^{6}$ ,  $\Delta_{09}^{10}$ .

*Computer–Aided Catastrophe*.

**Mt 20,16** Niestety, na rysunku 4 widzimy także, iż *żaden* wcześniej otrzymany wykres LSODE nie mieści się w wyznaczonym przez nas korytarzu, w którym *musi* przebiegać rozwiązanie. I, niczym w biblijnej przypowieści, prymitywna metoda Eulera ostatecznie wygrywa z wyrafinowanym LSODE: rozwiązania wyznaczone przez jedną z najlepszych numerycznych bibliotek okazują się bowiem dramatycznie kiepskie tam, gdzie wartości są bardzo małe: wykres trzęsie się jak w febrze, choć z teorii wiadomo, że powinien być gładki.

Patrząc na rysunek 4, zaczynamy rozumieć, o co chodzi. Schemat taki, jak LSODE ma wbudowany mechanizm sterowania długością kroku (w zamyśle służący *polepszeniu* jakości rozwiązania!), który jednak najwyraźniej gubi się, gdy rozwiązanie staje się w specyficzny sposób czułe na niewielkie odchylenia od dokładnej wartości, a tak dzieje się, gdy rozwiązanie przybliża się do zera.

**LSODE (w końcu) też daje radę!** W takiej sytuacji – gdy zadanie staje się zbyt trudne dla używanej metody – numeryk często proponuje: *Może więc zmieńmy. . . zadanie?!* Faktycznie, wprowadzając w (2) nową niewiadomą *y* = log *x*, dostaniemy kolejne równoważne równanie:

(4) 
$$
y'(t) = -G + e^{Ft} - e^{y(t)}, \qquad y(0) = \log(x_0),
$$

którego rozwiązania mają znacznie spokojniejszy przebieg niż (2). LSODE rozwiązuje je bez trudu, więc kładąc następnie  $x(t) = e^{y(t)}$ , wyznaczamy znakomity wykres, nareszcie idealnie wpasowujący się pomiędzy górne i dolne ograniczenie. Nie pokazujemy tego wykresu, bo i tak w używanej przez nas skali będzie nieodróżnialny od krzywych ograniczających z rysunku 4.

## **Walka nie jest jeszcze wygrana**

*Ale w życiu* takie rzeczy *nie zdarzają się, prawda?* – chciałoby się zapytać, mając w pamięci, że cała technologiczna nowoczesność wokół nas była zapewne wcześniej testowana w modelach komputerowych, które – jak przekonuje nas codzienne doświadczenie – najwyraźniej musiały *dać się* numerycznie rozwiązać O innych perypetiach wykorzystania w wystarczająco dokładny sposób. Generalnie, metody numeryczne rzeczywiście działają zdumiewająco dobrze; jednak trafiają się spektakularne niepowodzenia – takie, jak zatonięcie 26 lat temu pływającej platformy wiertniczej Sleipner (zakończone wstrząsem tektonicznym o mocy 3 stopni w skali Richtera Ukuto nawet specjalny termin: i stratą rzędu 700 mln dolarów) – spowodowane tylko jednym czynnikiem: zlekceważeniem naturalnych ograniczeń standardowych pakietów obliczeniowych.

Warto o tym pamiętać, naciskając klawisz Enter. . . i nie tylko.